# **Element Technology – Changing the Date/Time/Day Format**

## **Summary**

It is to change the format of a given date, time and day.

#### **Description Description**

It provides functions to change the inserted date and time into a format string, and to alter the day in English to Korean.

### **Related Sources Related Sources**

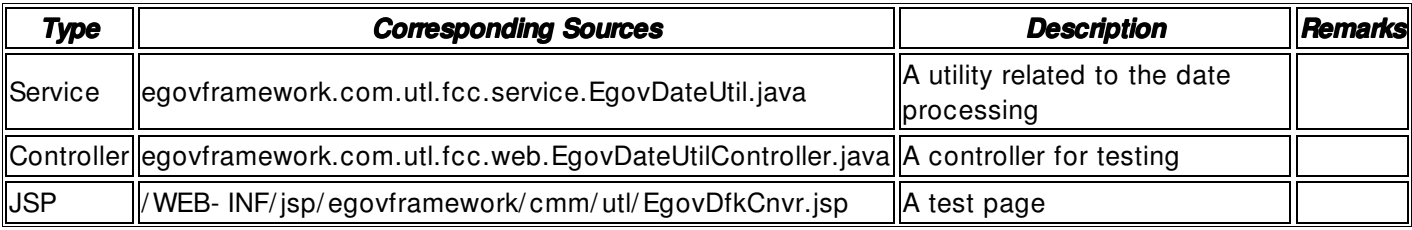

## **Method**

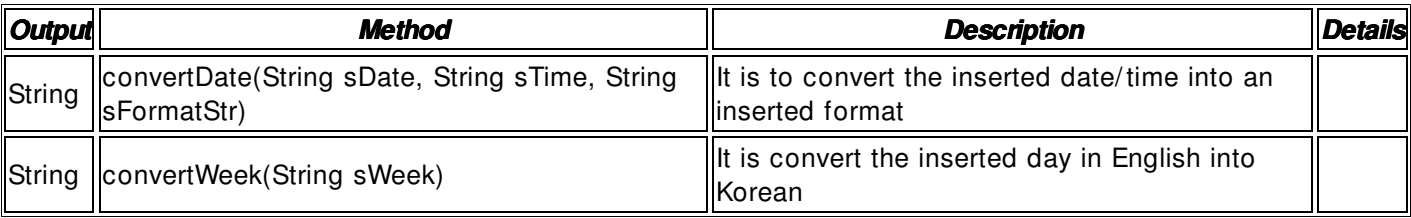

## **Input**

- Date: A String- type date (ex. 20090501)
- Time: A String- type time (ex. 2035)
- Format String: A String- type Date format string (ex. Yyyy(year) MM(month) dd(day) HH(hour) mm(minute) ss(second))
- Validation Check: Element Technology validation check

## **Output**

• String

## **Manual**

import egovframework.com.utl.fcc.service.EgovDateUtil;

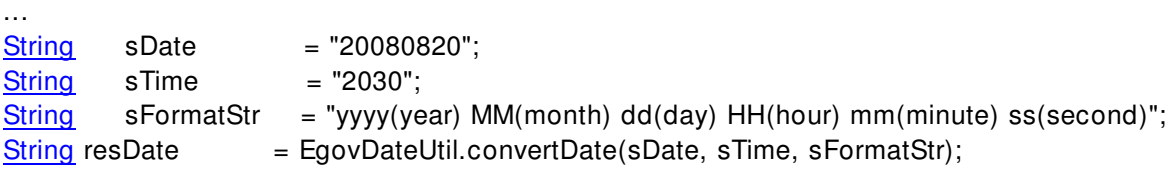

... String sWeek = "SUN"; // "SUN" ~ "SAT" String resDate = EgovDateUtil.convertWeek(sWeek);

...